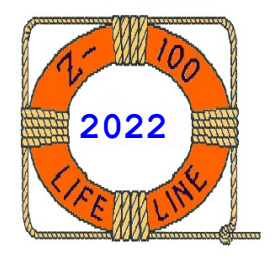

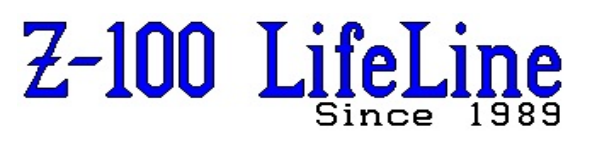

**April 2022**

**#WEB**

 This article was first published in issue #90, December 2003 **~~~~~~~~~~~~~~~~~~~~~~~~~~~~~~~~~~~~~~~~~~~~~~~~~~~~~~~~**

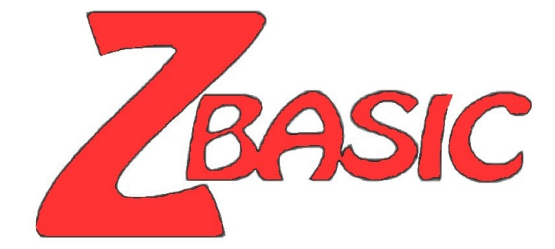

**Video Paging Demo ZBASIC FLIPDEMO.BAS**

**by Steven W. Vagts Editor, "Z-100 LifeLine"**

## **Video Paging Demo ZBASIC FLIPDEMO.BAS**

I am sure most of you are aware that if your Z-100's video board is populated with all three banks of RAM, you have color capability, or grey scale capability on monochrome displays.

You may also recall that if you were using 32K RAM chips, you have one page of video memory. And, if you had 64K chips, you had the capability of displaying two pages of video memory.

However, not all that much had been written about how to use this video paging capability. In fact, it was difficult just finding it mentioned in all of the Z-100's copious documentation.

Looking in the LifeLine's "Sextant" Index, I found one small article that gave the procedures, though they used the "C" programming language. It was not difficult, however, to translate into BASIC.

The article was written by William N. Locke in his "Z-100 Notebook" column of the July-August 1986 issue of "Sextant", #23. In it, he presents a program called FLIP DEMO. I have included the ZBASIC version, FLIPDEMO.BAS, below.

Without going into great detail, the second page of video gives us the capability of fast animation, by writing on the invisible page of video memory, then toggling pages to make it visible. This eliminates the scrolling down the page so commonly seen when writing graphics directly to the screen!

The Z-100 uses the 68A45 CRT Controller (CRT-C) chip to keep track of the video memory and screen control. This controller chip displays the green, red, and blue banks of video memory as individual pixels on the computer's screen.

There are two separate CRT-C ports that we are concerned with for video screen control:

 **Address Port:** used for identifying which particular CRT-C register will be used for accessing the desired data. This port number is 0DCh (hexadecimal) or 220d (decimal).

 **Data Port In:** used for passing data to and from video memory. This port is 0DDh or 221d.

In order to flip the display between the two pages, we must toggle the fourth bit of register number 12, the most significant byte of the Start Read Address Register used by the CRT-C.

First we place a 12 in the Start Read Address Register, Port 0DCh (220d). Then we toggle this bit by reading register 12 at Port 0DDh (221d), exclusive ORing this byte with the number 008h or 08d (00001000 binary), then writing the byte back to register 12. See the 3000 code for FLIPDEMO.BAS on the next page.

The Z-100's 8088 CPU accesses the video RAM through a chip known as the 68A21 Address Latch, which uses an internal register to keep track of video RAM access by the CPU.

This is different from the CRT-C's access discussed above, which controlled which page of video memory is displayed on the screen. The CPU's direct access allows us to change the information in the hidden page of video RAM, before the page is displayed!

The Address Latch register is controlled through port number 0DAh (218d), and CPU access to video RAM pages may be changed by toggling the most significant bit in this register. The initial latch value is read, the value is exclusive ORed with 080h (128d) (10000000 binary), then the value is written back to the register. See the 2000 code in FLIPDEMO.BAS.

All of the CRT-C registers and their functions are described in the Z-100 Technical Manual, Appendix D, pages 153 and 154.

the Z-100 Technical Manual.

## **Rules for Video Page Flipping:**

- 1. Enable Line 25
- 2. Turn off the cursor and leave it off until you are done flipping.
- 3. Prior to writing on the back page, clear the screen and line 25 on that page.
- 4. Don't allow either page to scroll, as it will mess up the other page.

The Address Latch is described on page 4.39 of If you have any questions or comments, please email me at: [z100lifeline@swvagts.com](mailto:z100lifeline@swvagts.com) ~~~~~~~~~~~~~~~~~~~~~~~~~~~~~~~~~~~~~~~~~~~~~~~~~~~~~~~~~~~~~~~~~~~~~~~~~~~~~~~~~~~~~~~~~~~~~~ 10 REM ------------------- **FLIPDEMO.BAS** --------------------------- 20 REM by Steven Vagts, Z-100 LifeLine, 12-8-03<br>30 REM 211 Sean Way, Hendersonville, NC 28792 30 REM 211 Sean Way, Hendersonville, NC 28792<br>20 REM 28792 20 REM 2876C Program for the H/Z-100 4-8-2022 ZBASIC Program for the  $H/Z-100$  4-8-2022 50 REM -------------------------------------------------------------- 100 E\$=CHR\$(27): REM E\$=ESCape 110 ENA25\$=E\$+"x1": CLR25\$=E\$+"y1": REM Enable/Disable line 25 120 X\$=STRING\$(70,88): REM A string of 70 Xs 130 Y\$=STRING\$(70,89): REM A string of 70 Ys 1000 REM Set Up Display 1010 CLS: REM Clear first page of video 1020 LOCATE ,,0: REM Always turn cursor OFF until done flipping 1030 PRINT ENA25\$: REM Line 25 MUST be enabled 1040 PRINT "Please wait while I work on the back page." 1050 GOSUB 2000: REM Toggle CPU access to second page 1060 CLS: REM Clear second page of video 1100 REM Load second video page with characters 1110 PRINT TAB(20);"This is the Second Video Page" 1120 FOR I=1 TO 20: PRINT TAB(5);Y\$: NEXT 1130 GOSUB 2000: REM Toggle CPU access back to first video page 1140 REM Always keep track of which page the CPU is on! 1150 CLS: REM Clear first page of wait message. 1160 REM Load first video page with characters 1170 PRINT TAB(20);"This is the First Video Page" 1180 FOR I=1 TO 20: PRINT TAB(5);X\$: NEXT 1300 REM Display alternate video pages 1310 FOR I=1 TO 10: REM Flip 10 times 1320 REM To end on the right page, always flip an even number of times 1330 FOR J=1 TO 1000: NEXT J: REM J acts as a delay 1340 GOSUB 3000: REM Toggle display 1350 NEXT I 1400 REM We're done! Clean up 1410 CLS: LOCATE ,,1: REM Clear screen and turn cursor ON 1420 STOP 2000 REM Toggle CPU Access to Video Page 2010 LATCHVAL=INP(218): REM Get initial value of Address Latch Register 2020 LATCHVAL=LATCHVAL XOR 128: REM Exclusive OR with 080h (128d) 2030 OUT 218,LATCHVAL: REM Send new Latch Value byte to Port 218 2040 RETURN 3000 REM Toggle Display 3010 OUT 220,12: REM Place a 12 in the Start Read Address Register, Port 220 3020 STARTADD=INP(221): REM Get current Start Read Address from Port 221 3030 STARTADD=STARTADD XOR 8: REM Exclusive OR with 08h 3040 OUT 221,STARTADD: REM Send new Start Read Address byte to Port 221 3050 RETURN 2